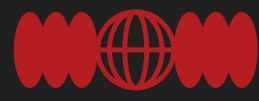

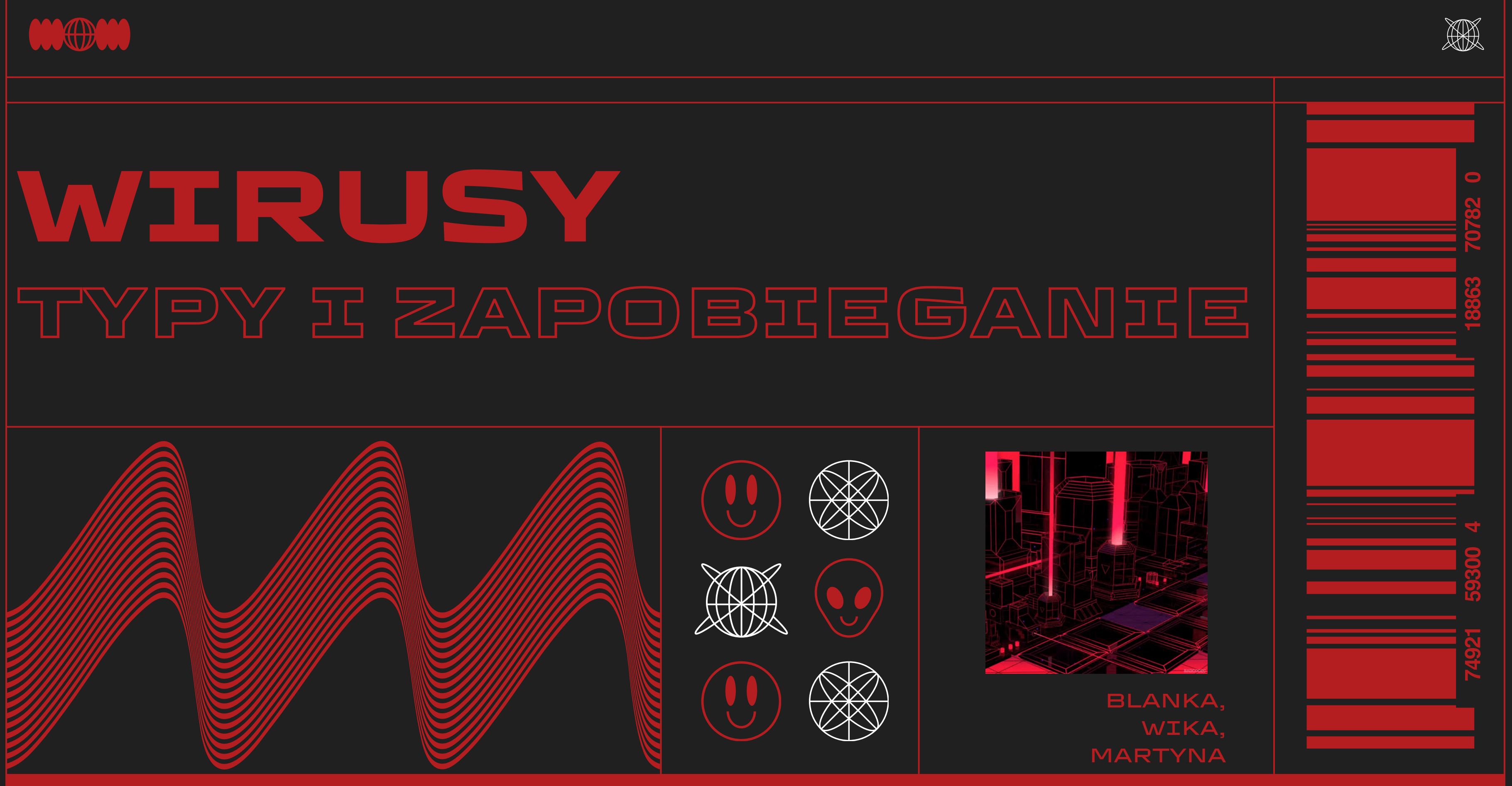

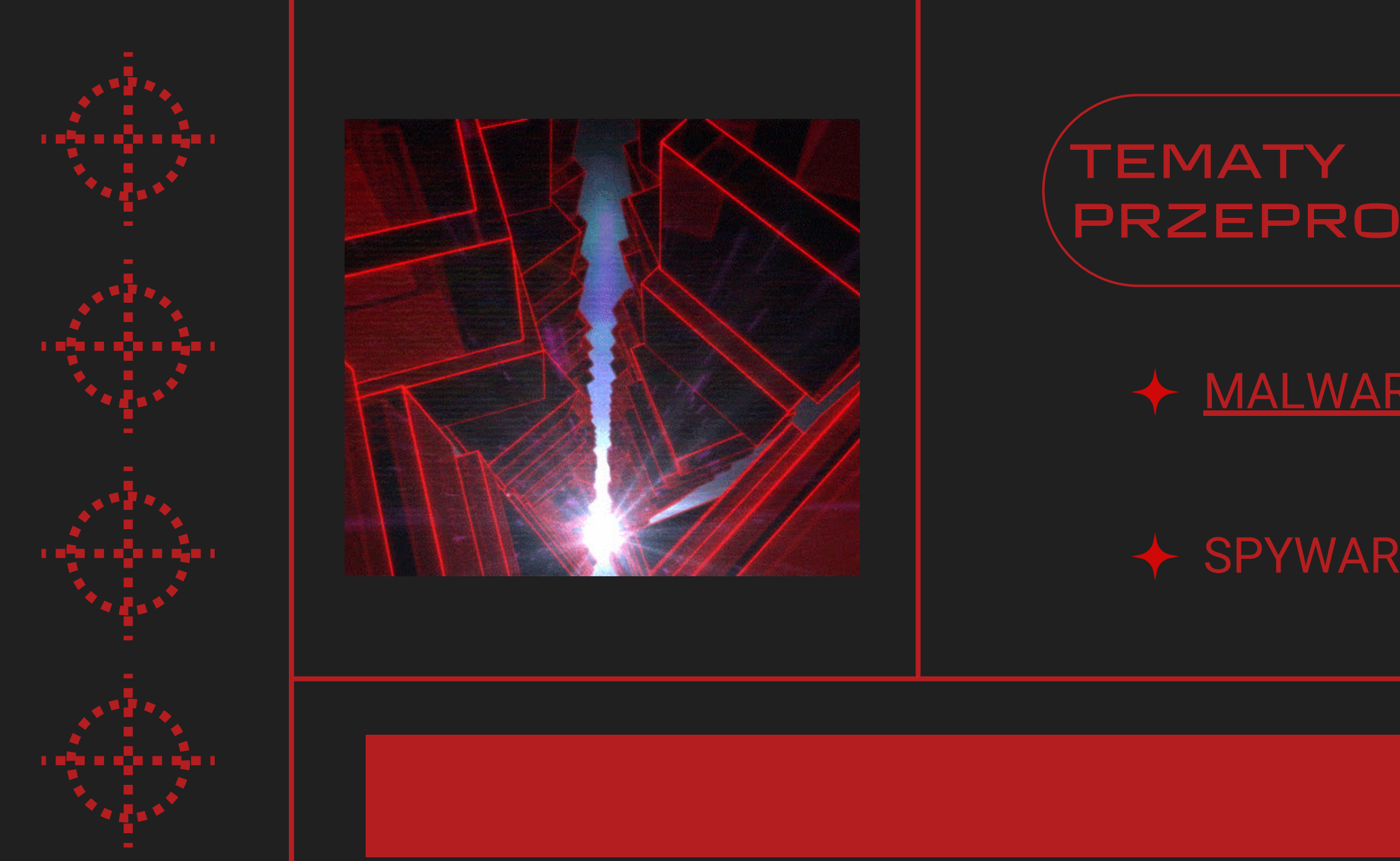

## PRZEPROWADZANE

# $\rightarrow$  <u>MALWARE</u>  $\rightarrow$  RANSOMWARE

## $\rightarrow$  SPYWARE  $\rightarrow$  ZAPOBIEGANIE

# **SPIS TREŚCI**

**Ogół programów o szkodliwym działaniu w stosunku do systemu komputerowego lub jego użytkownika. Mianem malware określa się wyłącznie oprogramowanie, które zostało przeznaczone do złych celów i działa wbrew oczekiwaniom użytkownika; określenie to nie obejmuje aplikacji, które mogą wyrządzić niezamierzoną szkodę z powodu jakiejś niedoskonałości. Polski Komitet Normalizacyjny jako polski odpowiednik terminu malware usankcjonował określenie "program**

**złośliwy".**

**Do szkodliwego oprogramowania zalicza się: wirusy (pasożytnicze, wieloczęściowe, towarzyszące, gnieżdżące się, makrowirusy)**

- 
- **konie trojańskie**
- **fork-bomba (program rezydentny nie powielający się przez sieć)**
- **administracyjnych, łącznie z usuwaniem i zapisem danych)**
- 

**backdoory (przejmują kontrolę nad zainfekowanym komputerem, umożliwiając wykonywanie na nim czynności rejestratory klawiszy (odczytują i zapisują wszystkie naciśnięcia klawiszy użytkownika)**

**Jak zapobiegać malware?**

- 
- 
- 

**instalacja oprogramowania antywirusowego, włączona zapora sieciowa z modułem HIPS, która zapobiega uruchamianiu zagrożeń typu zero day czytanie okien instalacyjnych aplikacji, a także ich licencji regularne skanowanie systemu programem antywirusowym i skanerami wykrywającymi szkodliwe oprogramowanie stałe aktualizowanie oprogramowania**

# **MALWARE**

# **WIRUS ZŁOŚLIWY**

**Jest to szkodliwe oprogramowanie, którego celem jest gromadzenie informacji o użytkowniku, a także ich przesyłanie bez jego wiedzy innym osobom.**

**Programy te mogą również wyświetlać reklamy lub rozsyłać niechcianą pocztę elektroniczną.**

**Do takich informacji należą:**

- **adresy WWW stron internetowych**
- **dane osobowe**
- **numery kart płatniczych**
- **hasła**
- **adresy poczty elektronicznej**
- **archiwum**

**Do najbardziej znanych programów tego typu należą Aureate, Cydoor, Gator, Promulgate, SaveNow.**

**Oprogramowanie takie zaliczane jest do kategorii złośliwego. Funkcjonuje ono niemal wyłącznie w środowisku Microsoft Windows.**

**Do jego wykrywania, usuwania i zwalczania służą różne skanery antyszpiegowskie, w tym:**

- **Ad-Aware**
- **Spyboy Search & Destroy**
- **Spy Sweeper**
- **Windows Defender**

**Oprogramowanie szpiegujące jest rozpowszechniane przy wykorzystaniu nieświadomości samych użytkowników poprzez scam.**

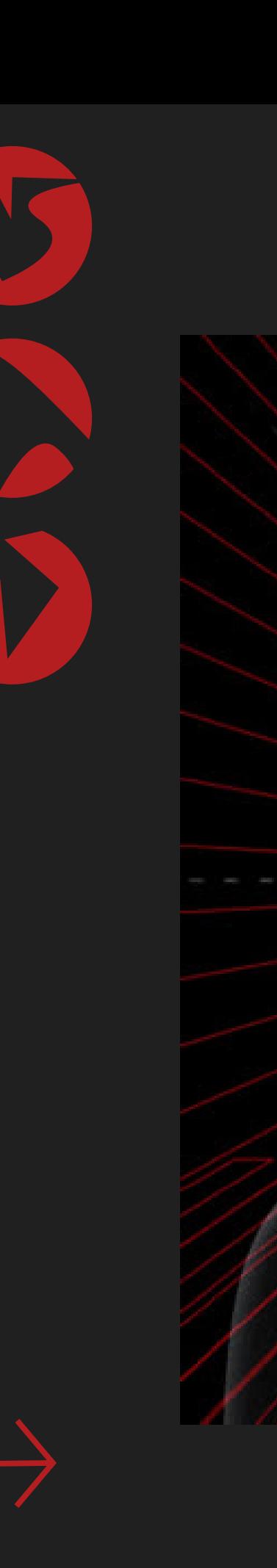

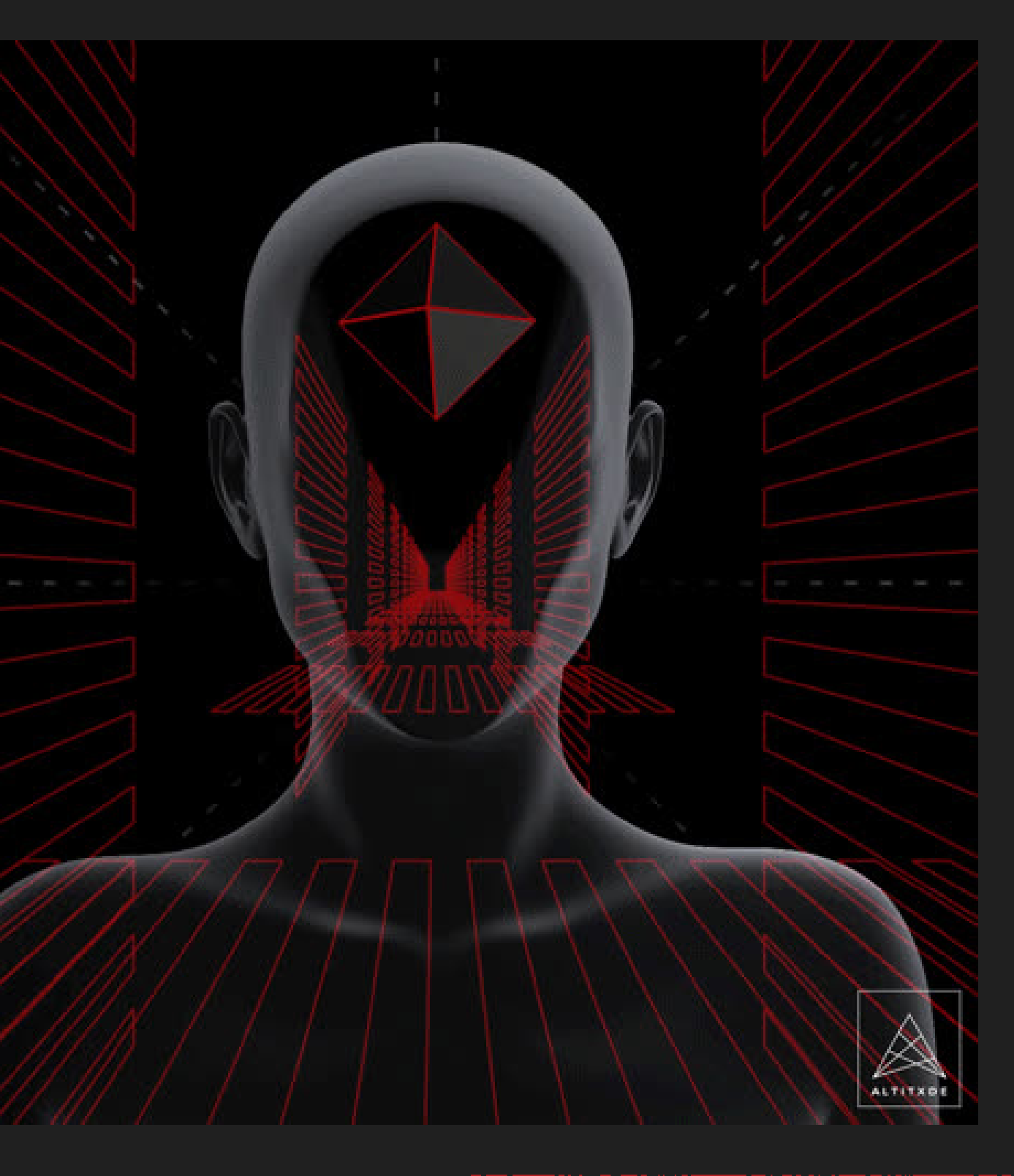

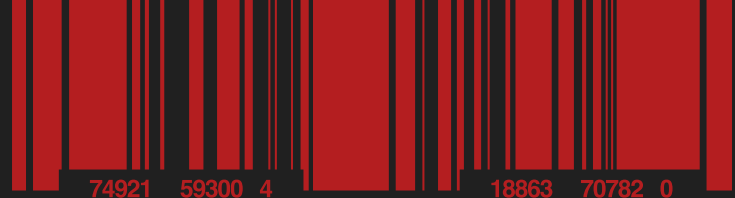

# **SPYWARE**

### **CZYM TAK NAPRAWDĘ JEST?**

**Oprogramowanie, które blokuje dostęp do systemu komputerowego lub uniemożliwia odczyt zapisanych w nim danych, a następnie żąda od ofiary okupu za przywrócenie stanu pierwotnego.**

### **JAK MOŻNA DOSTAĆ RANSOMWARE?**

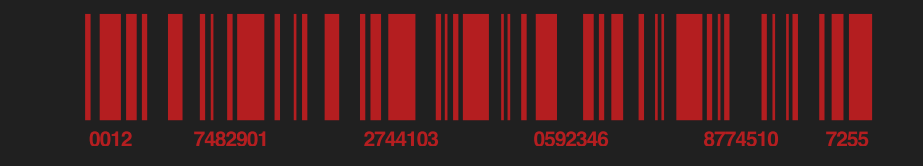

# RANSOMWARE

**Istnieją różne metody infekowania komputerów przez oprogramowanie ransomware. Jedną z najpopularniejszych jest rozsyłanie złośliwego spamu. Takie wiadomości e-mail mogą zawierać zainfekowane pliki (np. dokumenty PDF lub Word) lub odnośniki do złośliwych stron. Inną popularną metodą infekcji są złośliwe reklamy. Korzystanie z tej techniki pozwala [przestępcom](https://blog.malwarebytes.com/101/2016/06/truth-in-malvertising-how-to-beat-bad-ads/) [rozpowszechniać](https://blog.malwarebytes.com/101/2016/06/truth-in-malvertising-how-to-beat-bad-ads/) oprogramowanie za pośrednictwem reklam internetowych, co w wielu [przypadkach](https://blog.malwarebytes.com/101/2016/06/truth-in-malvertising-how-to-beat-bad-ads/) wymaga bardzo niewielkiego (lub zerowego) udziału potencjalnej ofiary.**

### **JAK ZAPOBIEGAĆ?**

**Kopie zapasowe stanowią najbardziej skuteczną metodę zniwelowania skutków ataku typu ransomware.** Zabezpiecz swoje urządzenia programami antywirusowymi, regularnie aktualizuj oprogramowanie − część ataków wykorzystuje istniejące luki w **oprogramowaniu, zachowaj czujność podczas korzystania z Internetu i ostrożnie korzystaj z publicznych sieci Wi-Fi.**

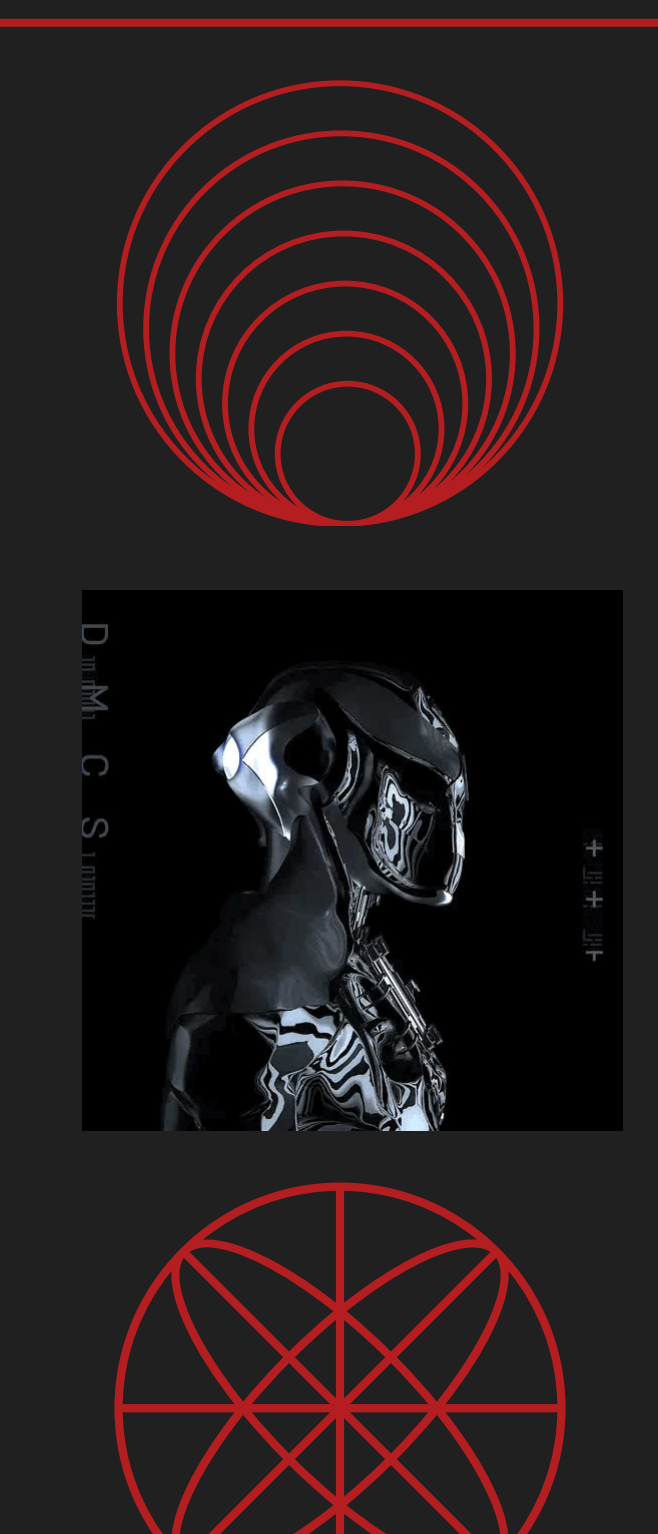

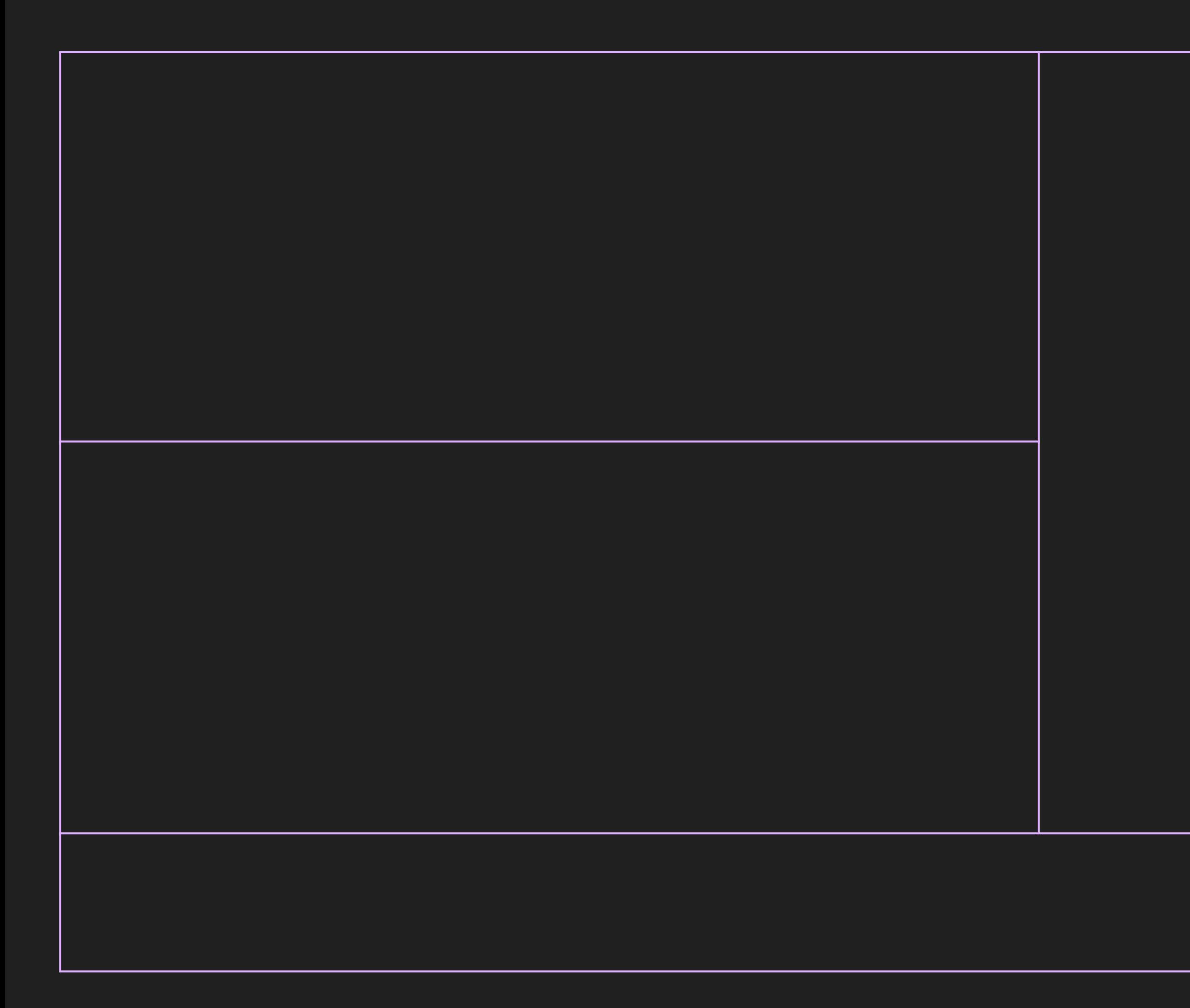

### **Back to Agenda Page**

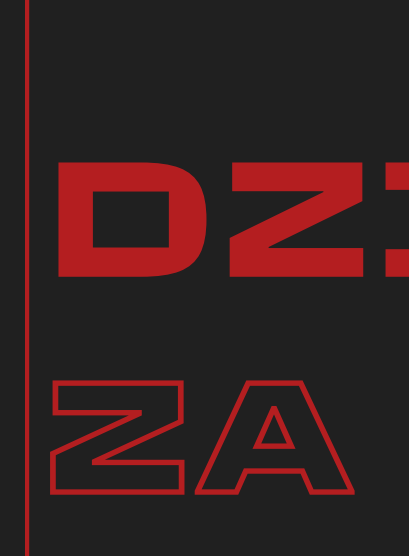

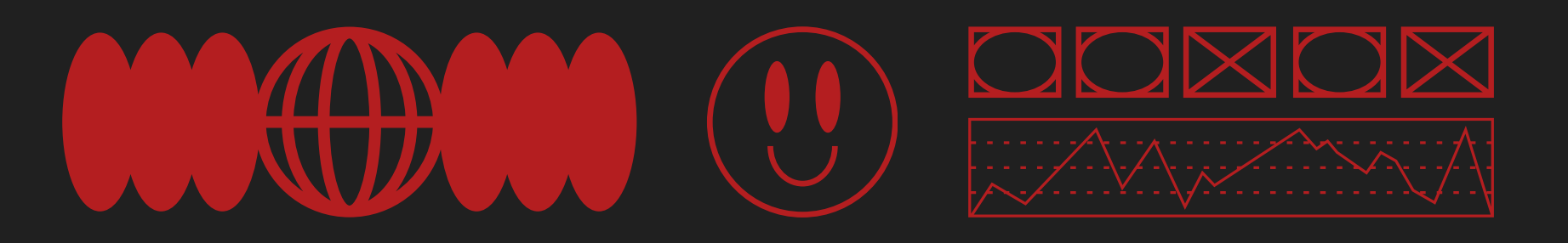

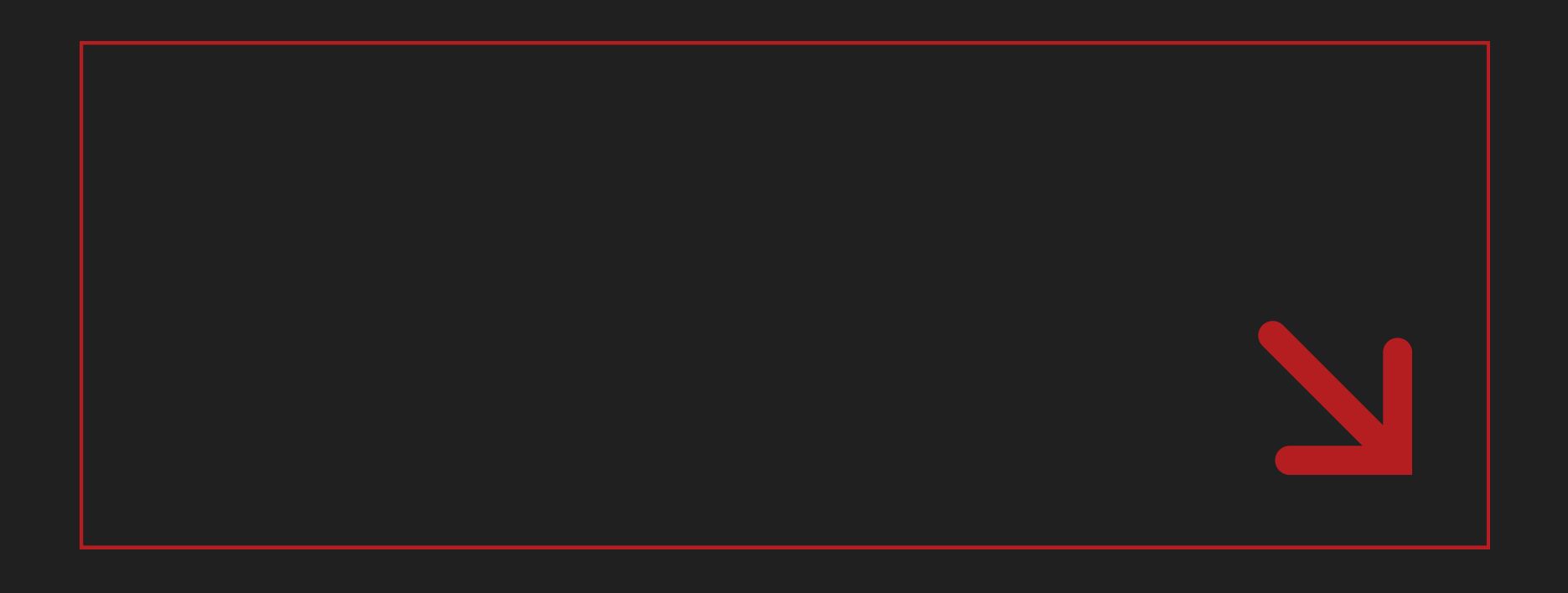

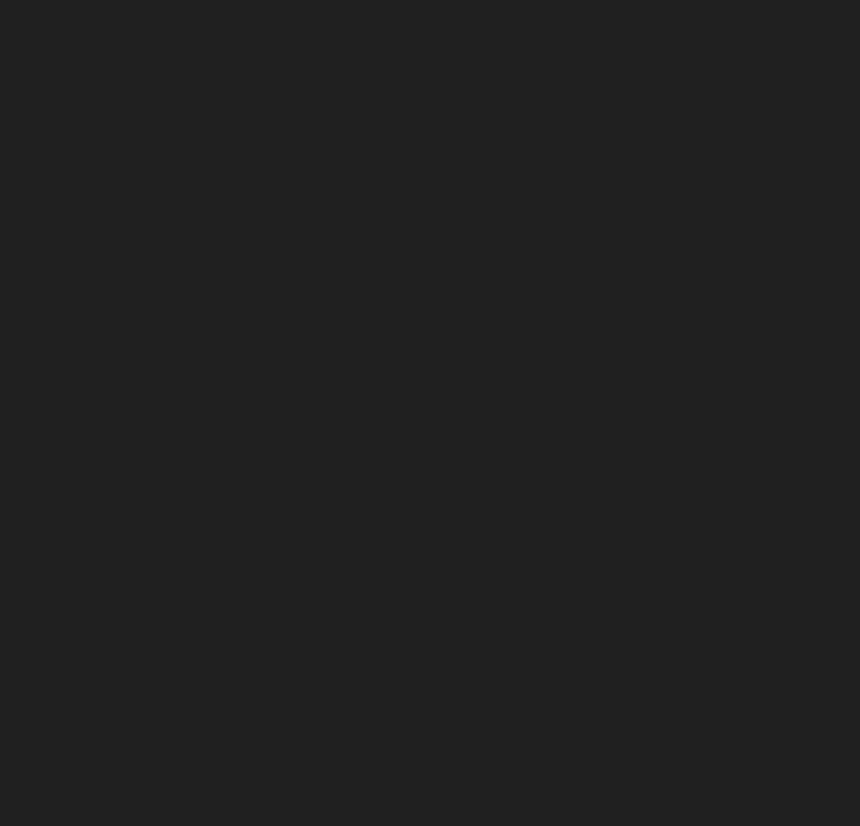

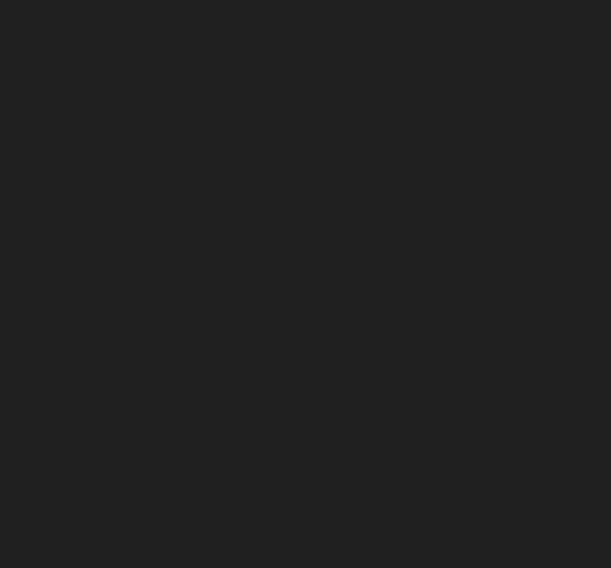

# **DZIĘKUJEMY ZA UWAGĘ!**